## **B.COM – III**

**Course Code: CE 302 D**

## **Subject: Computer Application**

## **Paper Title: Data Warehousing & Data Mining**

## **Objectives:**

The objective of the course is

- To understand the need of Data Warehouses.
- To conceptualize the architecture of a Data Warehouse.
- To Learn Data Warehouse Technologies.
- To understand the need for Data Mining.
- To understand the concept of Analytical Processing (OLAP).
- To learn the algorithms used for various types of Data Mining problems.

## **Contents:**

#### **Unit – I Introduction to Data Warehousing and Data Mining:**

The modern Data warehouse, Data Warehouse roles and structure, need of Data warehouse, The cost of Warehousing Data, Foundation of Data mining, The roots of Data Mining, The Approach to Data Exploration and Data Mining.

#### **Unit –II The Data Warehouse:**

Stores, Warehouses and Marts, the Data Warehouse Architecture, Metadata, Metadata Extraction, Implementing Data Warehouse, Data Warehouse technologies.

#### **Unit – III Data Mining:**

What is Data Mining, Online Analytical Processing, Techniques used to mine the data, Market Basket Analysis, Limitations and challenges to DM.

#### **Unit – IV Data Analysis and Visualization:**

Data Analysis: Correlation, Covariance, Rank and Percentile, Histogram and Moving Average. Data Visualization with advance Charts: Stock Chart, Surface Chart, Donut Chart, Bubble Chart and Radar Chart.

## **Main Reference Book:**

1. George M. Marakas, "Modern Data Warehousing, Mining and Visualization: Core Concepts", Pearson Education

## **Suggested Additional Reading:**

- 1. Jiawei Han & Micheline Kamber, "Data Mining: Concepts & Techniques", Second Edition, Morgan Kaufmann Publishers
- 2. Alex Berson & Stephen J. Smith, "Data Warehousing, Data Mining & OLAP", Tata McGraw-Hill
- 3. Sam Anahory, Dennis Murray , "Data Warehousing in the real World", Pearson Education

#### **Chapter and Section-Wise Coverage from Main Reference Book:**

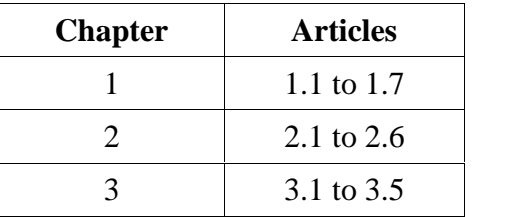

## **Accomplishment of Students after Completing the Course**

At the end of the course the student will

- Learn and understand the usage, need and cost of Data Warehouse
- Learn various techniques for Data Warehouse and Data Mining.
- Understand Market Basket Analysis.

# **Practical**

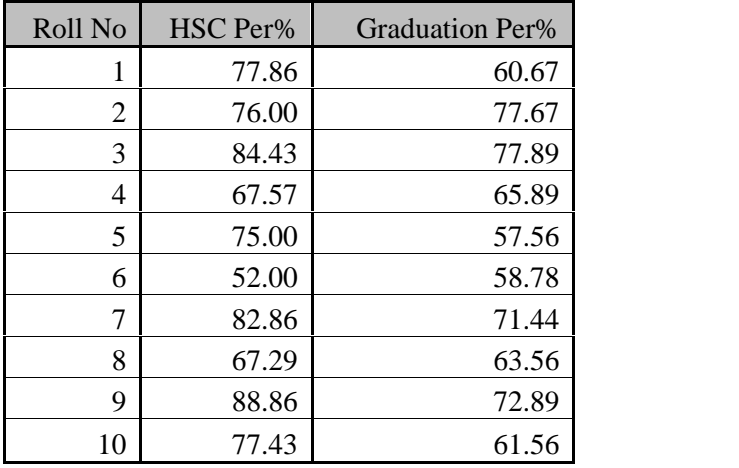

Find correlation between given two set of data.

Find Covariance for given set of data.

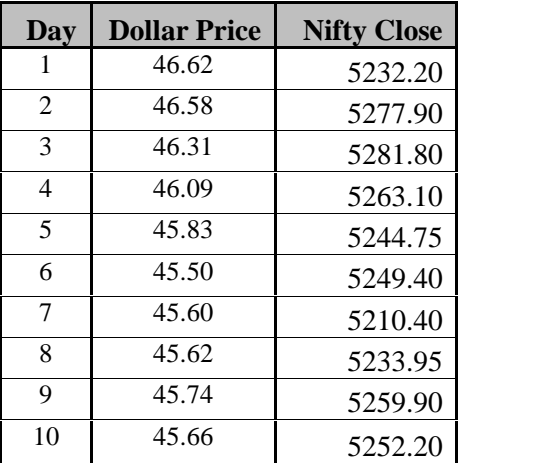

Find rank and percentile for given student result.

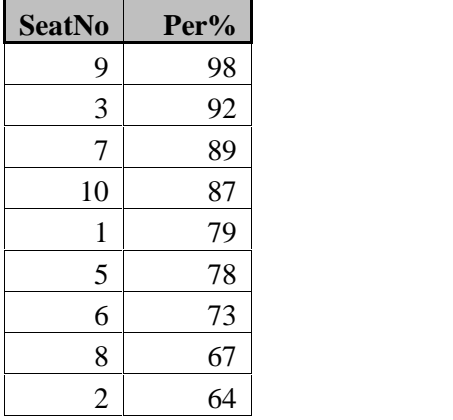

4 Create histogram for student's marks.

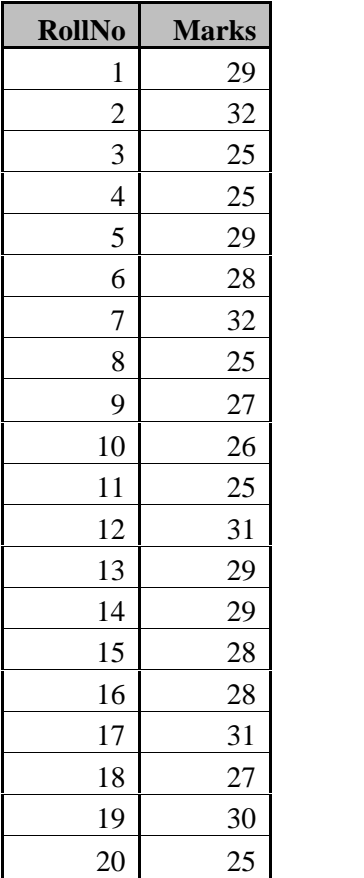

5 Find 3 day and 5 day Moving Average for given stock price.

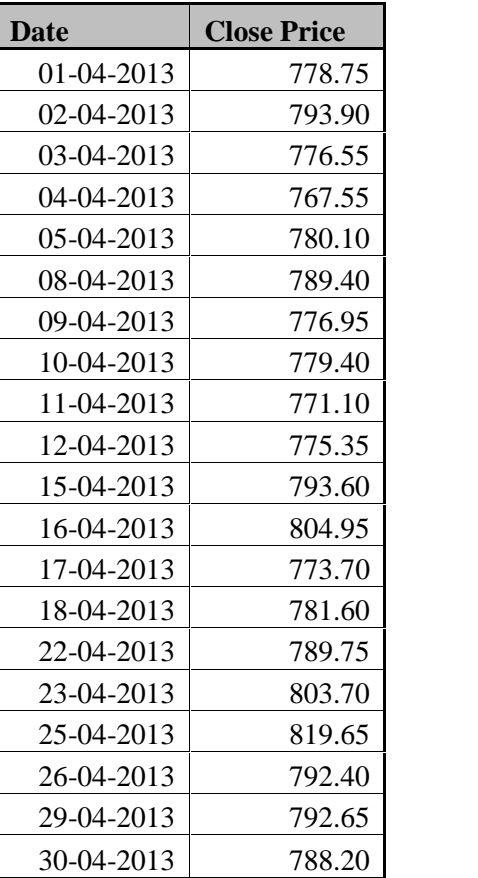

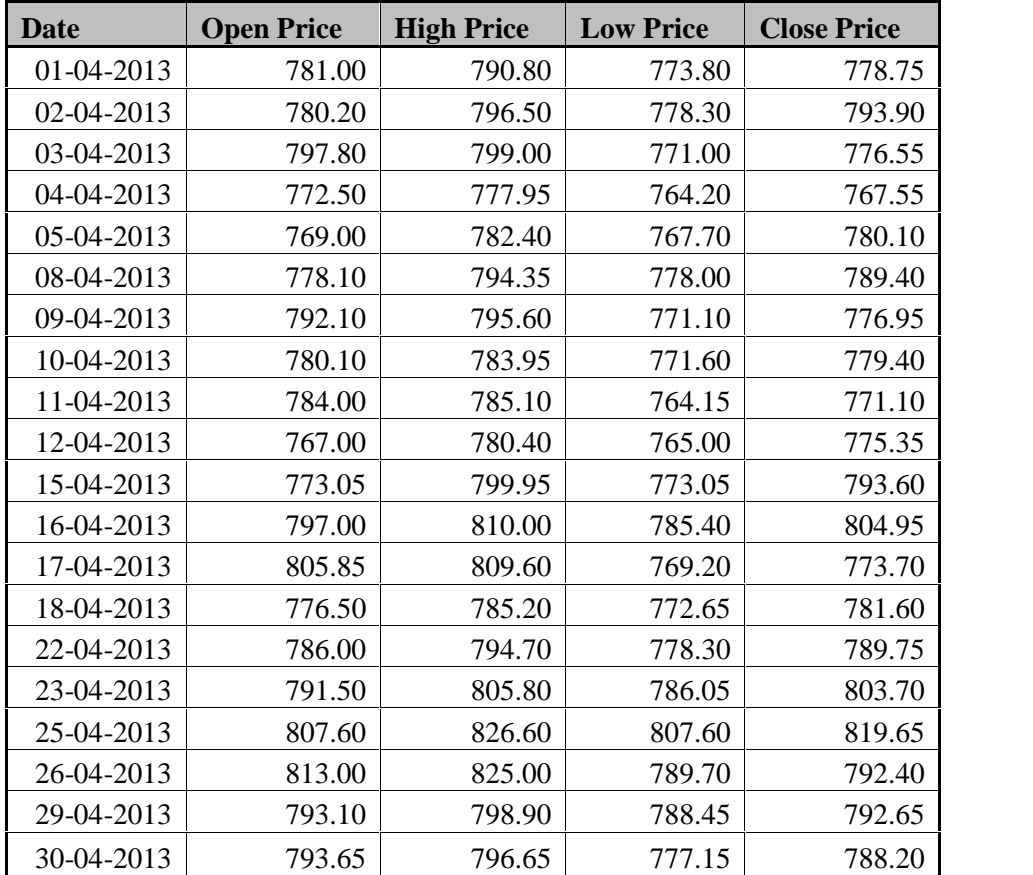

6 Create Stock Chart for Reliance Stock price.

7 Demonstrate use of surface chart for given mathematical function  $f(x,y) = x^2+y^2$ .

|        | $-3.0$ | $-2.5$ | $-2.0$ | $-1.5$ | $-1.0$ | $-0.5$ | $0.0\,$ | 0.5 | 1.0  | 1.5  | 2.0  | 2.5  | 3.0  |
|--------|--------|--------|--------|--------|--------|--------|---------|-----|------|------|------|------|------|
| $-3.0$ | 18.0   | 15.3   | 13.0   | 11.3   | 10.0   | 9.3    | 9.0     | 9.3 | 10.0 | 11.3 | 13.0 | 15.3 | 18.0 |
| $-2.5$ | 15.3   | 12.5   | 10.3   | 8.5    | 7.3    | 6.5    | 6.3     | 6.5 | 7.3  | 8.5  | 10.3 | 12.5 | 15.3 |
| $-2.0$ | 13.0   | 10.3   | 8.0    | 6.3    | 5.0    | 4.3    | 4.0     | 4.3 | 5.0  | 6.3  | 8.0  | 10.3 | 13.0 |
| $-1.5$ | 11.3   | 8.5    | 6.3    | 4.5    | 3.3    | 2.5    | 2.3     | 2.5 | 3.3  | 4.5  | 6.3  | 8.5  | 11.3 |
| $-1.0$ | 10.0   | 7.3    | 5.0    | 3.3    | 2.0    | 1.3    | 1.0     | 1.3 | 2.0  | 3.3  | 5.0  | 7.3  | 10.0 |
| $-0.5$ | 9.3    | 6.5    | 4.3    | 2.5    | 1.3    | 0.5    | 0.3     | 0.5 | 1.3  | 2.5  | 4.3  | 6.5  | 9.3  |
| 0.0    | 9.0    | 6.3    | 4.0    | 2.3    | 1.0    | 0.3    | 0.0     | 0.3 | 1.0  | 2.3  | 4.0  | 6.3  | 9.0  |
| 0.5    | 9.3    | 6.5    | 4.3    | 2.5    | 1.3    | 0.5    | 0.3     | 0.5 | 1.3  | 2.5  | 4.3  | 6.5  | 9.3  |
| 1.0    | 10.0   | 7.3    | 5.0    | 3.3    | 2.0    | 1.3    | 1.0     | 1.3 | 2.0  | 3.3  | 5.0  | 7.3  | 10.0 |
| 1.5    | 11.3   | 8.5    | 6.3    | 4.5    | 3.3    | 2.5    | 2.3     | 2.5 | 3.3  | 4.5  | 6.3  | 8.5  | 11.3 |
| 2.0    | 13.0   | 10.3   | 8.0    | 6.3    | 5.0    | 4.3    | 4.0     | 4.3 | 5.0  | 6.3  | 8.0  | 10.3 | 13.0 |
| 2.5    | 15.3   | 12.5   | 10.3   | 8.5    | 7.3    | 6.5    | 6.3     | 6.5 | 7.3  | 8.5  | 10.3 | 12.5 | 15.3 |
| 3.0    | 18.0   | 15.3   | 13.0   | 11.3   | 10.0   | 9.3    | 9.0     | 9.3 | 10.0 | 11.3 | 13.0 | 15.3 | 18.0 |

8 Create donut chart of percentile for standard  $10<sup>th</sup>$  students.

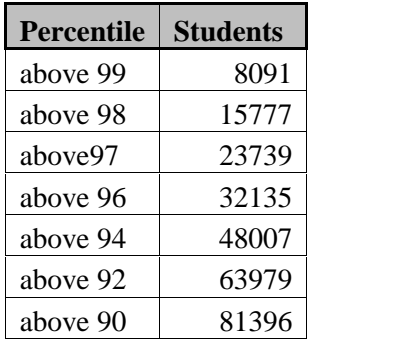

9 Demonstrate use of bubble chart for region wise sale for company.

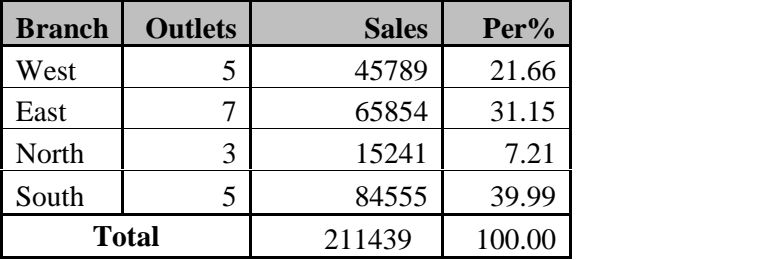

10 Create Radar chart displaying mobile sales in two cities for year 2012.

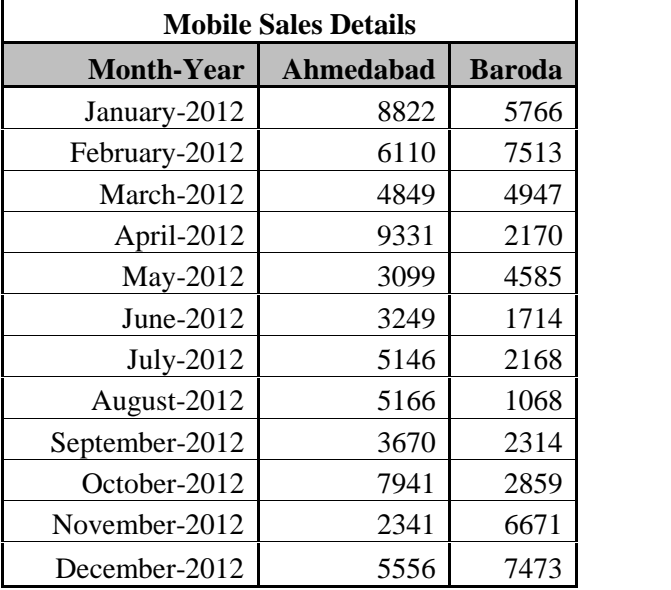